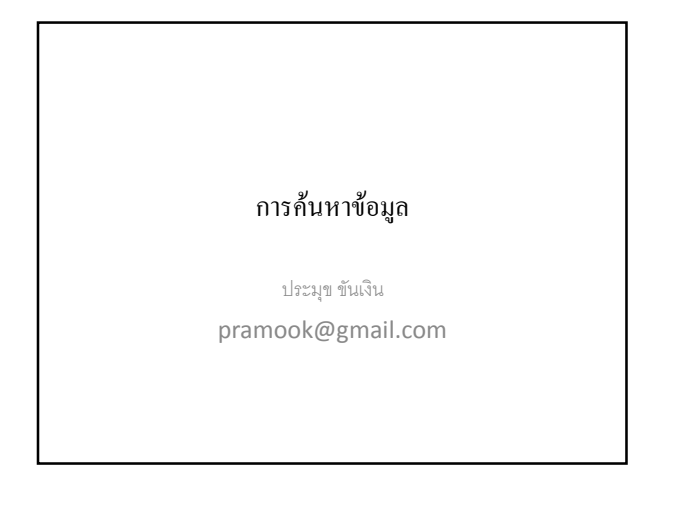

### ปัญหาการค้นหาข้อมูล

- ปัญหาการค้นหาข้อมูลเป็นปัญหาที่สำคัญ
	- เราใช้ Google กันทุกวัน
	- เราเปิดดิกขันนารีหรือพจนานุกรมบ่อยๆ
	- เราใช้สมุดหน้าเหลือง
	- Database
	- ฯลฯ
- แล้วมันคืออะไรกันแน่?

### ปัญหาการค้นหาข้อมูล (ในทางคณิตศาสตร์)

- $\bullet$  เรามีสิ่งของอยู่  $n$  สิ่ง ได้แก่  $a_0, a_1, \ldots, a_{n-1}$
- $\bullet$  เรามีประพจน์เปิด  $P(x)$  เรียกง่ายๆ ว่า "เงื่อนไข"
- $\bullet$  เราต้องการหา  $a_i$  หนึ่งตัวที่ทำให้  $P(a_i)$  เป็นจริง
- $\bullet$  ในบางครั้งเราอาจต้องการของที่ทำให้  $P(x)$  เป็นจริงทั้งหมด หรือ ต้องการมากกว่าหนึ่งตัว

### ตัวอย่างปัญหาการค้นหา

- การค้นหาในดิกชันนารี
	- $-$  วัตถุ = คู่ของ "คำ" กับ "ความหมาย"
	- เงื่อนไขมีได้หลายเงื่อนไข
	- ส่วนมากจะอยู่ในรูป "คำ = **xxx**" โดยที่ผู้ใช้เป็นคนกำหนด **xxx**

### ตัวอย่างปัญหาการค้นหา

- การค้นหาในสมุดโทรศัพท์
	- วัตถุ: คู่ของ "ชื่อ" กับ "เบอร์โทรศัพท์"
	- เงื่อนไข**:** "ชื่อ = **xxx**"

### ตัวอย่างปัญหาการค้นหา

- การค้นหาด้วย Google
	- วัตถุ: เว็บเพจ
	- เงื่อนไข**:** "มีคำว่า **xxx** และ **yyy** และ zzz"
	- เราต้องการเว็บเพจหลายๆ เวบเพจ แต่ผลลัพธ์ต้องเรียงตาม "คุณภาพ" ของ เวบเพจเหล่านั้น

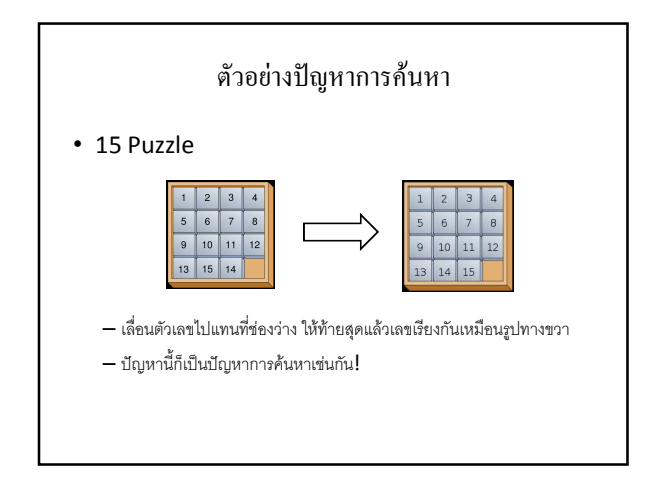

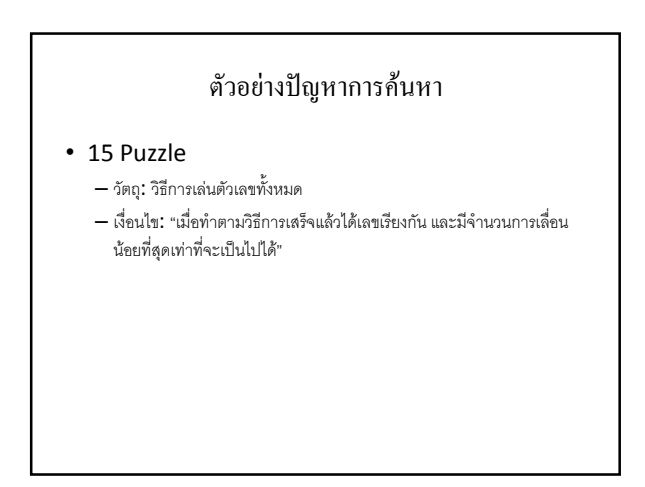

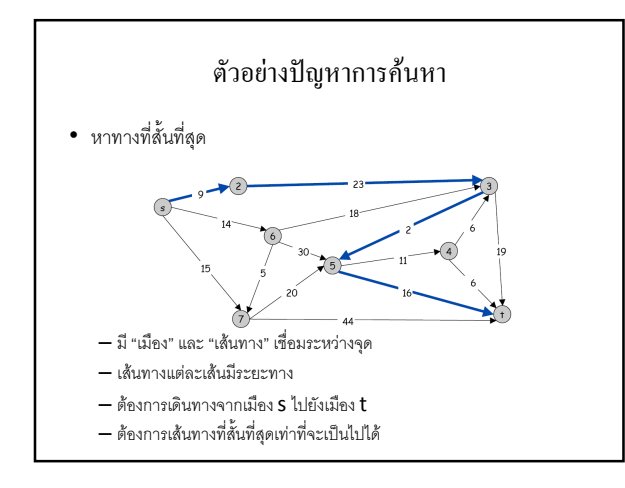

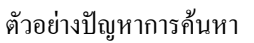

- หาทางที่สั้นที่สุด
	- วัตถุ: เส้นทางจาก S ไปยัง t ทั้งหมด
	- เงื่อนไข: "เส้นทางมีระยะทางน้อยกว่าหรือเท่ากับเส้นทางอื่นๆ"

## วิธีการแก้ปัญหาการค้นหาโดยทั่วไป

- ถึกมันเลย!
- เรียกวิธีนี้ว่า Brute-force algorithm
- ความต้องการสองอย่าง
	- วิธีการหยิบวัตถุขึ้นมาดูทีละชิ้น จนครบทุกวัตถุ
	- วิธีการตรวจสอบว่าวัตถุแต่ละชิ้นเป็นไปตามเงื่อนไขหรือไม่?
- ทำอย่างไร
	- $1.$  หยิบวัตถุขึ้นต่อไปขึ้นมา ถ้าวัตถุหมดก็เลิก
	- 2. เช็คว่าวัตถุนั้นเป็นของที่เราต้องการค้นหาหรือไม่
	- 3. ถ้าใช่ ก็คืนวัตถุนั้นไป
	- $4.$  ถ้าไม่ใช่ ก็กลับไปข้อ  $1$

## **Brute Force Algorithm**

ลำหรับวัตถุ  $a_i$  แต่ละขึ้น

ถ้า $P(a_i)$  แล้ว คืนค่า  $a_i$ 

}

 $\left\{ \right.$ 

### หากำนวนในคะเรย์

- มีอะเรย์ int \*a ขนาด n ช่อง
- ให้จำนวนเต็ม $k$

}

• หาเลข $i$  มาหนึ่งตัวที่ทำให้  $a[i] = k$ 

### หาจำนวนในคะเรย์

- วัตถุ: เลข 0, 1, 2, 3, 4, 5, ..., n-1
- ประพจน์เปิด:  $a[i] = k$
- วิธีการหยิบวัตถุมาดูที่ละตัว:  $for(i=0;i< n;i++)$
- วิธีการเช็คว่าวัตถุเป็นไปตามเงื่อนไขหรือไม่: if  $(a[i] == k)$

```
หาจำนวนในอะเรย์
int find(int *a, int n, int k)
\left\{ \right.int i;
  for (i=0; i \le n; i++)if (a[i] == k)return i;
  return -1;
```
# หาจำนวนในคะเรย์ int find(int  $*a$ , int n, int k) int i: ่ for (i=0; i<n; i++) หยิบวัตถุมาดูทีละตัว

```
if (a[i] == k)
```

```
return i;
return -1;
```

```
\mathcal{E}
```
 $\left\{ \right.$ 

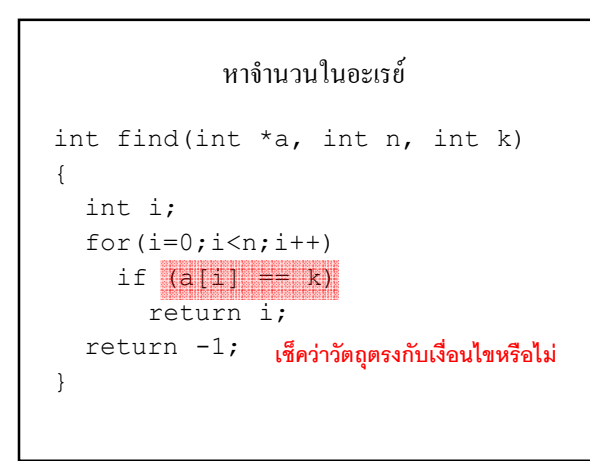

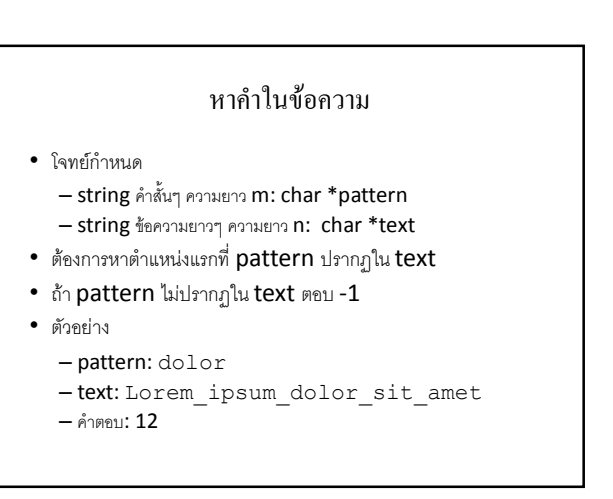

### หาคำในข้อความ

- ตัวอย่าง
	- pattern: lux
	- text: dixitque\_Deus\_fiat\_lux\_et\_facta\_est\_lux
- $-$  คำตอบ:  $19$
- ตัวอย่าง
	- pattern: abcdef
	- text: quid\_quid\_latine\_dictum\_sit,\_altum\_videtur
	- $-$  คำตอบ: -1

### หาคำในข้อความ

- วัตถุ: เลข 0, 1, 2, 3, ..., n-m  $-$  ทำไมไม่ถึง  $n$ ?
- เงื่อนไข
	- เงื่อนไขเป็นประพจน์เปิด P(i) เมื่อ i เป็นจำนวนเต็ม
	- $-$  pattern ปรากฏเป็นครั้งแรกใน text ที่ตำแหน่ง i กล่าวคือ
	- $-$  pattern[0] = text[i]
	- $-$  pattern[1] = text[i+1]
	- $-$  pattern[2] = text[i+2]
	- :
	- :  $-$  pattern[m-1] = text[i+m-1]

### หาคำในข้อความ

- $\bullet$  ส่วนที่เขียนโปรแกรมยากคือส่วนในการเช็คว่า <code>pattern</code> เริ่มที่ ตำแหน่ง **i** ของ text หรือไม่
- ฉะนั้นควรแยกออกมาเขียนเป็นฟังก์ชัน
- checkpattern (char \*pattern, int m, char \*text, int i) — คืน 1 ถ้า pattern เริ่มที่ตำแหน่ง i ของ text  $-$  คือ  $0$  ถ้าไม่เป็นเช่นนั้น

### หาคำในข้อความ

int checkpattern(char \*pattern, int m, char \*text, int i) { int j; for(j=0;j<m;j++) if (pattern[j] != text[j+i]) return 0; return 1; }

### หาคำในข้อความ

- หลังจากนี้เราจึงนำ  $\sf{checkpattern}$  มาใช้ในการเขียนฟังก์ชัน find(char \*pattern, int m, char \*text, int n)  $-$  ถ้า <code>pattern</code> ไม่ปรากฏใน <code>text</code> คืน -1
	- ถ้า pattern ปรากฏใน text เป็นที่แรก ณ ตำแหน่ง i ก็คืน i

### หาคำในข้อความ

```
int find(char *pattern, int m, 
 char *text, int n)
{
 int i;
 for(i=0;i < n-m+1;i++)if (checkpattern(pattern, m, text, i))
     return i;
  return -1;
}
```
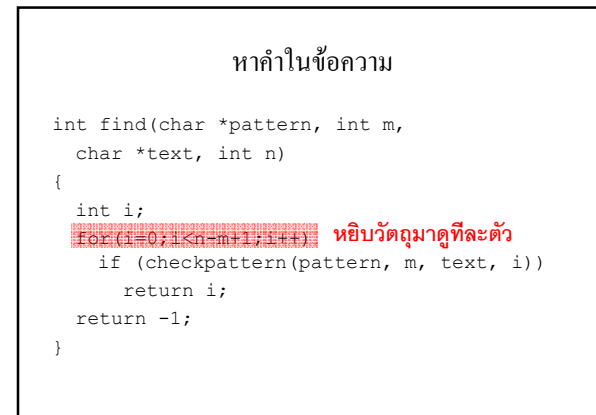

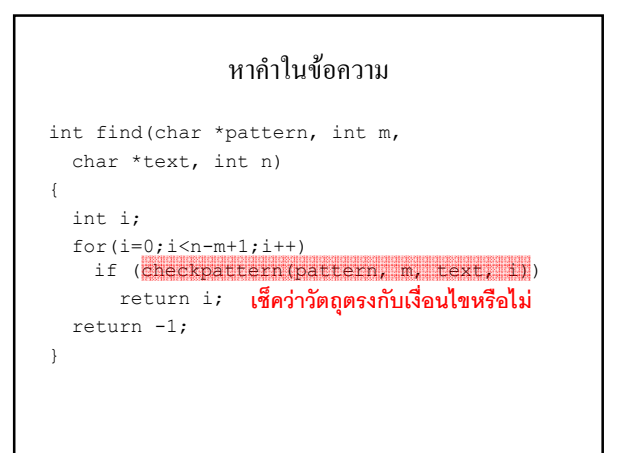

## การหาค่ามากสุด/น้อยสุด

- ปัญหานี้ต่างจากการค้นหาแบบที่เราเคยเจอมาแล้วเล็กน้อย
- เราไม่สามารถตรวจสอบว่าวัตถุที่เราหยิบมาดูตอนนี้มันมีค่าน้อยสุด หรือมากที่สุด โดยยังไม่ได้ดูค่าของวัตถุชิ้นอื่น
- ฉะนั้น brute-force algorithm แบบเดิมใช้ไม่ได้
- ต้องปรับปรุงเล็กน้อย

## การหาค่ามากสุด/น้อยสุด

- สมมติว่าเราจะหาค่ามากที่สุด
- ให้จำค่ามากที่สุดที่เราเคยเจอไว้ พร้อมทั้งวัตถุนั้นด้วย
- ตอนแรกให้ค่าที่จำไว้นี้มีค่าน้อยมากๆ
- หลังจากนั้นหยิบวัตถุมาดูทีละชิ้น
- ถ้าชิ้นนี้มีค่ามากกว่า ก็เอาค่าของวัตถุนี้ไปแทนค่ามากที่สุดที่เคยเจอ และเก็บวัตถุนั้นไว้ด้วย
- เมื่อดูวัตถุหมดทุกขึ้นแล้วก็จะได้ค่ามากที่สุด

## หาค่ามากที่สุดในอะเรย์

- เรามีอะเรย์ float \*a ขนาด n ช่อง
- เราต้องการจำนวนเต็ม **i** ซึ่ง **a**[i] มีค่ามากที่สด
- วัตถุ: เลข 0, 1, 2, 3, ..., n-1

## หาค่ามากที่สุดในอะเรย์ int findmax(float  $*$ a, int n)  $f$ loat max = -100000000; ค่ามากที่สุดที่เคยเจอ  $int max_i;$  $int i;$ <br>for(i=0;i<n;i++) if  $(a[i] > max)$  $\begin{aligned} \max &= \texttt{a[i]};\\ \max_{\_}i &= i; \end{aligned}$  $\overline{\phantom{a}}$  $return max_i;$  $\overline{\mathbf{r}}$

## หาค่ามากที่สุดในอะเรย์

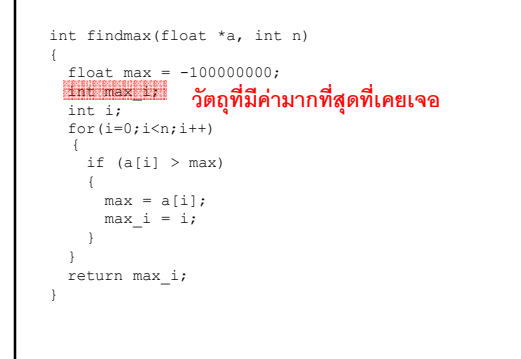

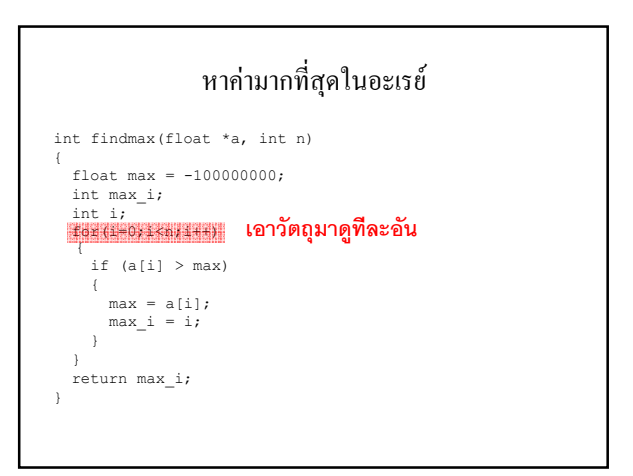

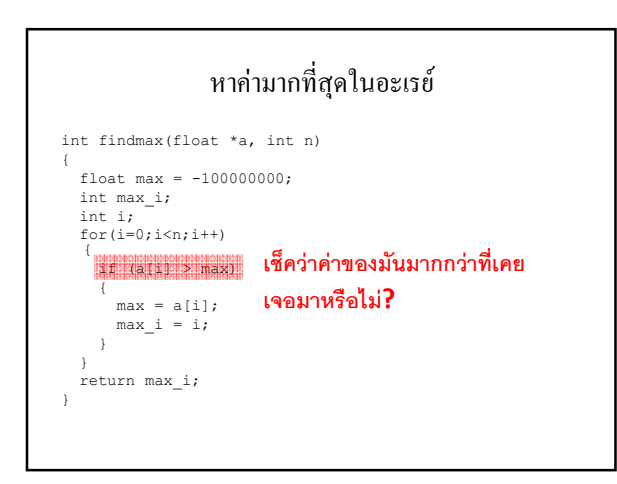

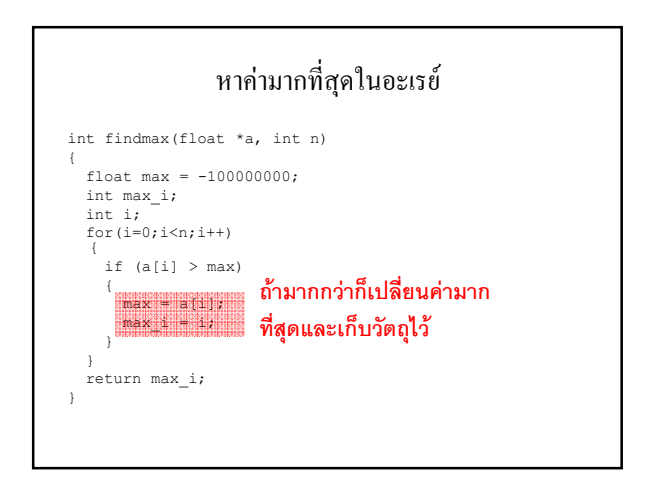

# หาค่ามากที่สุดในอะเรย์

```
int findmax(float *a, int n)
{
  float max = -100000000;
  int max_i;
  int i;
   for(i=0;i<n;i++)
{
    if (a[i] > max){
        max = a[i];
max_i = i;
     }
   |<br><mark>*eturn makel#</mark> คืนวัตถุที่มากที่สุดกลับไป
}
```
# แบบฝึกหัด: หาค่าน้อยที่สุดในอะเรย์

• เขียน int findmin(float \*a, int n)

## หาช่วงที่ผลบวกมากที่สุด

- $\bullet$  กำหนดลำดับของจำนวนเต็ม  $a_0, a_1, \ldots, a_{n-1}$
- หา**ลำดับย่อย**ของลำดับที่ให้มาที่มีผลบวกมากที่สุด
- $\bullet$  ลำดับย่อยคือลำดับ  $a_i, a_{i+1}, \ldots, a_{j-1}, a_j$  เมื่อ  $i \leq j$
- ผลบวกของลำดับย่อยคือ

 $a_i + a_{i+1} + a_{i+2} + \cdots + a_{j-1} + a_j$ 

## หาช่วงที่ผลบวกมากที่สุด

- ยกตัวอย่างเช่นมีลำดับ: -2, 11, -4, 13, -5, -2
- ลำดับย่อยที่มีผลบวกมากที่สุดคือ**: -2, 11, -4, 13, -**5, -2
- $\bullet$  ผลบวก = 20

# หาช่วงที่ผลบวกมากที่สุด

- เราวิเคราะห์ปัญหานี้ด้วยวิธีการเดิม
- · วัตถุคืออะไร?
	- $-$  "ช่วง"
	- $-$  จริงๆ แล้วช่วงก็คือเลขสองตัว  $i$  และ  $j$  เมื่อ  $i\leq j$
- ค่าของวัตถุที่เราสนใจคืออะไร?
	- $a_i + a_{i+1} + a_{i+2} + \cdots + a_{j-1} + a_j$

# หาช่วงที่ผลบวกมากที่สุด

• แก้ปัญหาแบบเดิม

 $\mathbf{I}$ 

- ให้จำค่าผลบวกมากที่สุดที่เราเคยเจอไว้ พร้อมทั้งช่วงของผลบวกนั้นด้วย
- ตอนแรกให้ค่าผลบวกที่มากที่สุดที่เคยเจอมีค่าน้อยมากๆ
- หลังจากนั้นหยิบช่วงมาดูทีละช่วง
- ถ้าช่วงนี้มีค่ามากกว่า ก็เอาผลบวกของมันไปแทนผลบวกที่มากที่สุดที่เคยเจอ และเก็บผลบวกนั้นไว้ด้วย
- เมื่อดูช่วงหมดทุกช่วงแล้วก็จะได้ค่ามากที่สุด

## หาช่วงที่ผลบวกมากที่สุด

- สิ่งที่ยังขาดหายไปมีสองอย่าง
	- วิธีการหยิบช่วงทั้งหมดมาดูทีละช่วง
	- วิธีการหาค่าของช่วง
- หยิบช่วงมาดูที่ละช่วงทำอย่างไร: for-loop สองชั้น!

```
for (i=0; i \le n; i++)for(j=i;j\leq n;j++)
```

```
\ddots
```
# หาช่วงที่ผลบวกมากที่สุด • คำนวณค่าของช่วงทำอย่างไร — สมมติว่าข้อมูลจำนวนของเราเก็บอยู่นอะเรย์ int \*a - เขียนฟังก์ชัน int value(int \*a, int i, int j) เพื่อคำนวณค่าของช่วง (i, j) int value(int \*a, int i, int j) int  $k$ , result = 0; for  $(k=i; k<=j; k++)$  $result += a[k];$ return result;

## หาช่วงที่ผลบวกมากที่สุด

• เราต้องการเขียนฟังก์ชัน

void maxinterval(int \*a, int n, int \*maxi, int \*maxj)

- **a** คือ อะเรย์ที่เก็บจำนวน
- $-$  n คือ จำนวนสมาชิกของอะเรย์
- $-$  ฟังก์ชันคืนคำตอบกลับไปผ่านตัวแปรที่ถูกชี้ด้วย <code>maxi</code> และ <code>maxj</code>
- maxi ขึ้ไปยังตัวแปรที่จะเก็บตำแหน่งเริ่มต้นของช่วงที่มีผลบวกมากสุด
- maxj ชี้ไปยังตัวแปรที่จะเก็บตำแหน่งสิ้นสุดของช่วงที่มีผลบวกมากสุด

#### หาช่วงที่ผลบวกมากที่สุด void maxinterval(int \*a, int n, int \*maxi, int \*maxj) { int max = -1000000; int i, j, v; for(i=0;i<n;i++) for $(j=i;j< n;j++$  {  $v = value(a, i, j);$ if  $(v > max)$  {  $max = v;$ \*maxi = i; \*maxj = j; } } } ค่ามากที่สุดที่เคยเจอ

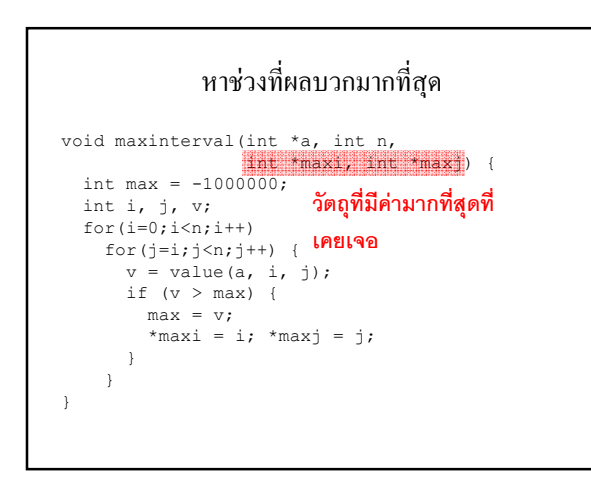

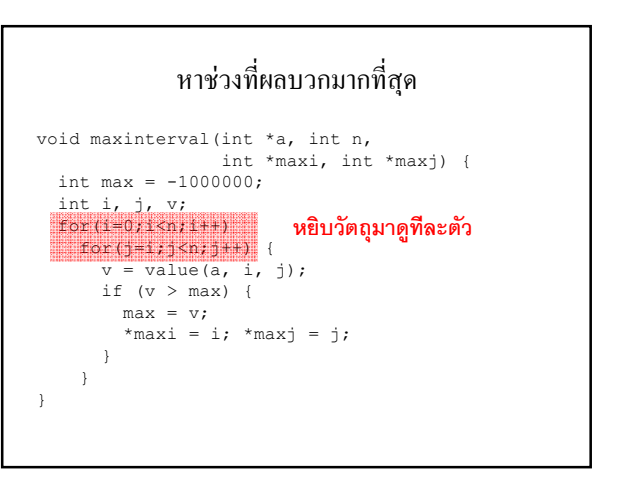

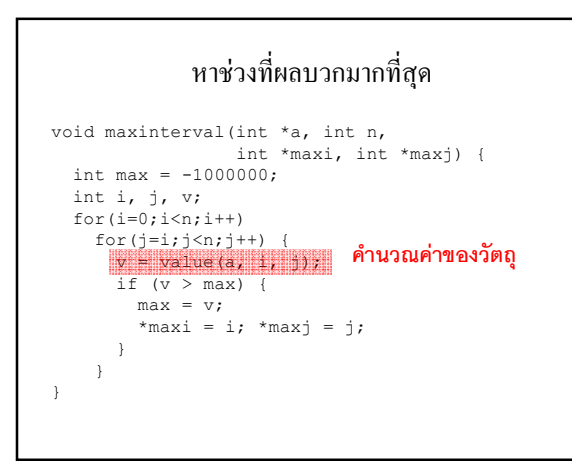

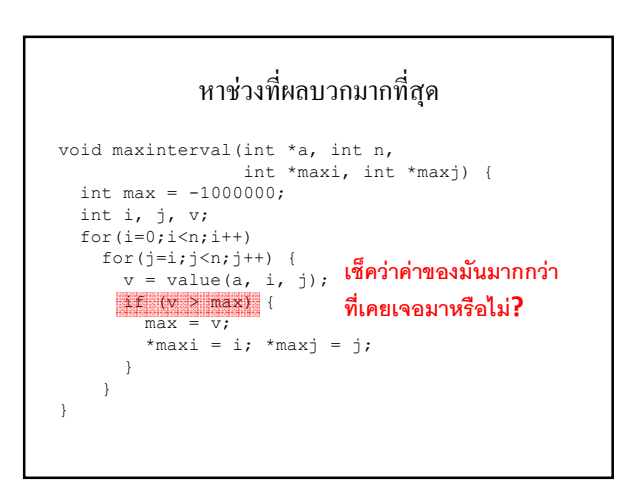

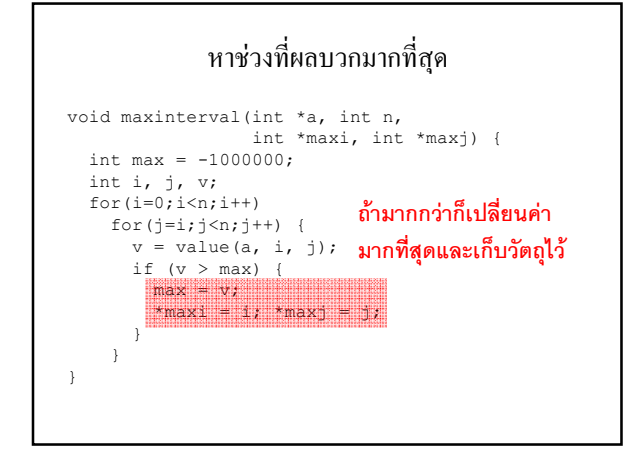

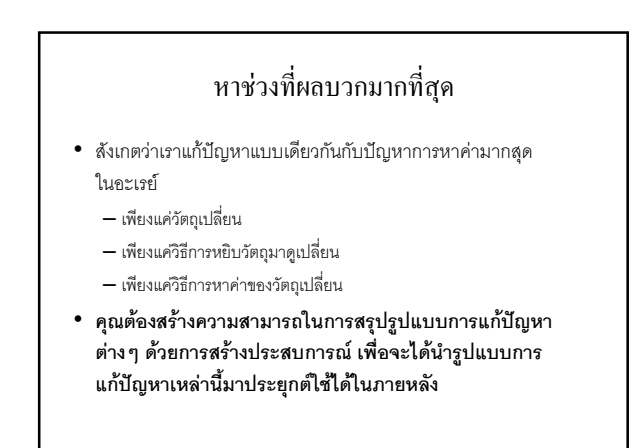

### ประสิทธิภาพ

- เวลาในการทำงานของโปรแกรมขึ้นอยู่กับจำนวนคำสั่งที่มันทำ
- ส่วนมากเวลาเราประเมินประสิทธิภาพของโปรแกรม จะนับจำนวนครั้ง ของคำสั่งที่ถูกทำงานบ่อยที่สุด (หรือคำสั่งที่เราสนใจมากที่สุด)
- $\bullet$  คำสั่งที่เราจะนับเรียกว่า <code>main</code> operation

ประสิทธิภาพของโปรแกรมแก้ปัญหาช่วงที่ผลบวกมากที่สุด

- สำหรับในกรณีโปรแกรมแก้ปัญหาช่วงที่มีผลบวกมากที่สุด อะไรคือ main operation?
- $\bullet$  คำสั่งไหนถูกทำงานบ่อยที่สุด?

```
ประสิทธิภาพของโปรแกรมแก้ปัญหาช่วงที่ผลบวกมากที่สุด
int value(int *a, int i, int j)
{
  int k, result = 0;
  for(k=i; k<=j; k++)result += a[k];return result;
}
```
### ประสิทธิภาพของโปรแกรมแก้ปัญหาช่วงที่ผลบวกมากที่สุด

- $\bullet$  ในการเรียก <code>value(a, i, j)</code> คำสั่งนี้จะทำงาน j-i+1 ครั้ง
- $\bullet$  เวลาฟังก์ชัน <code>maxinterval</code> ทำงาน มันจะวนรอบค่า  $\mathsf{i},\mathsf{j}$  ทุกคู่ที่  $\mathsf{i}$ น้อยกว่าหรือเท่ากับ j และสำหรับทุกคู่จะมีการเรียก  $\mathsf{value}(\mathsf{a},\mathsf{i},\mathsf{j})$
- $\bullet \;$  ดังนั้น ถ้าอะเรย์มีข้อมูล n ตัว คำสั่ง <code>result += a[k]</code> จึงถูกเรียก ทำงานทั้งหมด

$$
\sum_{i=0}^{n-1} \sum_{j=i}^{n-1} (j-i+1)
$$

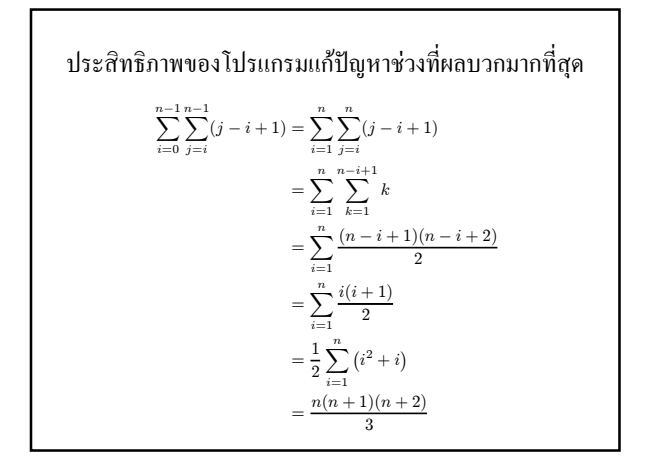

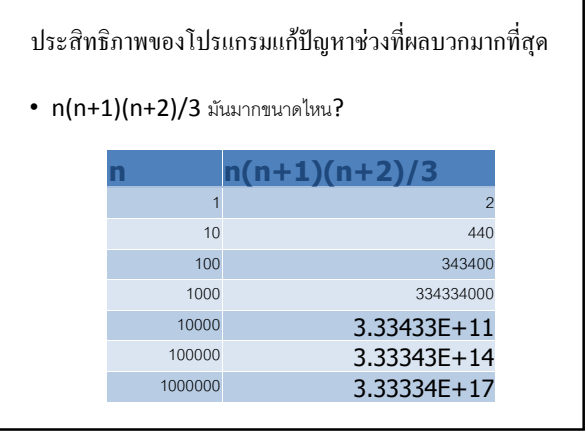

### ประสิทธิภาพของโปรแกรมแก้ปัญหาช่วงที่ผลบวกมากที่สุด

- นี่หมายความว่าอย่างไร?
- $\bullet$  เครื่องผมมีความเร็ว 2.6 GHz ตีซะว่าหนึ่งวินาทีมันทำงานได้ 2.6 พันล้านคำสั่ง

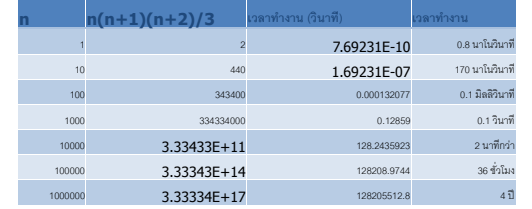

## ประสิทธิภาพของโปรแกรมแก้ปัญหาช่วงที่ผลบวกมากที่สุด

- ใช้เวลา 4 ปีในการประมวลผลข้อมูลเพียง 4 MB!
- $\bullet$  ถ้ามีตัวเลข  $10$  ล้านตัวล่ะ?
- $\bullet$  คำนวนคำสั่งที่เราทำประมาณ  ${\mathsf n}^3$
- $\bullet$  ดังนั้นจำนวนเพิ่มขึ้น  $10$  เท่า เวลาเพิ่มขึ้น  $1,\!000$  เท่า
- $\bullet$  ดังนั้นน่าจะใช้เวลาประมาณ  $4,\!000\!\stackrel{a}{\textbf{1}}$
- เครื่องคอมอาจจะพังก่อน หรือไม่มนุษย์อาจจะสูญพันธ์ไปแล้วกว่าจะ ทำงานเสร็จ

### ประสิทธิภาพของโปรแกรมแก้ปัญหาช่วงที่ผลบวกมากที่สุด

- บทเรียน: ประสิทธิภาพของโปรแกรมคอมพิวเตอร์วัดกันที่ ความสามารถในการรองรับการเพิ่มขนาดของข้อมูล
- เราสามารถทำได้ดีกว่านี้หรือไม่?

 $-1$   $\delta$   $\delta$ !

### ประสิทธิภาพของโปรแกรมแก้ปัญหาช่วงที่ผลบวกมากที่สุด

 $\bullet$  ความช้าของโปรแกรมของเราอยู่ที่ฟังก์ชัน <code>value</code> ซึ่งต้องทำ <code>for</code> loop เพื่อหาค่าผลบวกของช่วง

$$
a_i + a_{i+1} + a_{i+2} + \dots + a_{j-1} + a_j = \sum_{k=i}^j a_k
$$

ประสิทธิภาพของโปรแกรมแก้ปัญหาช่วงที่ผลบวกมากที่สุด

 $\bullet$   $\mu$ ø

$$
\sum_{k=i}^{j} a_k = \sum_{k=1}^{n} a_k - \sum_{k=1}^{i-1} a_k - \sum_{k=j+1}^{n} a_k
$$

- $\bullet$   $\sum_{k=1}^n a_k$  คือผลบวกทั้งหมดของค่าทั้งหมด
- $\bullet\;\; \sum_{k=1}^{i-1} a_k\;$  คือผลบวกของเลข i-1 ตัวแรก
- $\bullet\;\; \sum_{k=j+1}^n a_k$  คือผลบวกของเลข n-j ตัวสุดท้าย
- ค่าพวกนี้เราสามารถคำนวณเก็บไว้ก่อนได้ก่อนที่เราจะไปหาช่วงจริงๆ

### ประสิทธิภาพของโปรแกรมแก้ปัญหาช่วงที่ผลบวกมากที่สุด

- $\bullet$  สมมติว่าเราคำนวณ  $\sum_{k=1}^n a_k$  เก็บไว้ในตัวแปร $\, {\sf S} \,$
- สมมติว่าเราคำนวณ  $\sum_{k=1}^{i-1} a_k$  เก็บไว้ในอะเรย์ float \*b โดยที่<br>b[i] มีค่าเท่ากับ  $\sum_{k=1}^{i-1} a_k$
- สมมติว่าเราคำนวณ  $\sum_{k=j+1}^n a_k$  เก็บไว้ในอะเรย์ float \*c โดยที่  $\textsf{C}[j]$  มีค่าท่ากับ  $\sum_{k=j+1}^n a_k$

```
ประสิทธิภาพของโปรแกรมแก้ปัญหาช่วงที่ผลบวกมากที่สุด
• เราเขียนฟังก์ชัน value ใหม่ได้ดังนี้
int value(int i, int j, float S,
             float *b, float *c)
  return S - b[i] - c[j];
₹
```
### ประสิทธิภาพของโปรแกรมแก้ปัญหาช่วงที่ผลบวกมากที่สุด

- แล้วเราจะคำนวณ S, b, และ C ได้อย่างไร?
- · คำนวณ S  $S = 0;$ for  $(i=0; i < n; i++)$  $S += a[i];$

```
ประสิทธิภาพของโปรแกรมแก้ปัญหาช่วงที่ผลบวกมากที่สด
· คำนวณ b
 b[0] = 0;for (i=1; i \le n; i++)b[i] += b[i-1] + a[i-1];
• คำนวณ C
 c[n-1] = 0;for (i=n-2; i>=0; i--)c[i] += c[i+1] + a[i+1];
```
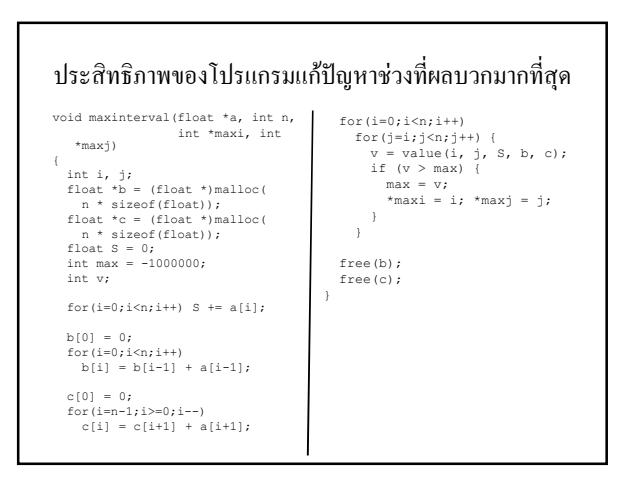

ประสิทธิภาพของโปรแกรมแก้ปัญหาช่วงที่ผลบวกมากที่สุด

- $\bullet$  ตอนนี้ <code>value</code> แทนที่จะทำงาน j-i+1 คำสั่ง มันทำงานแค่คำสั่งเดียว
- จำนวนคำสั่งที่ทำงานคือ

$$
\sum_{i=0}^{n-1} \sum_{j=i}^{n-1} 1 = \frac{n(n+1)}{2}
$$

ประสิทธิภาพของโปรแกรมแก้ปัญหาช่วงที่ผลบวกมากที่สุด

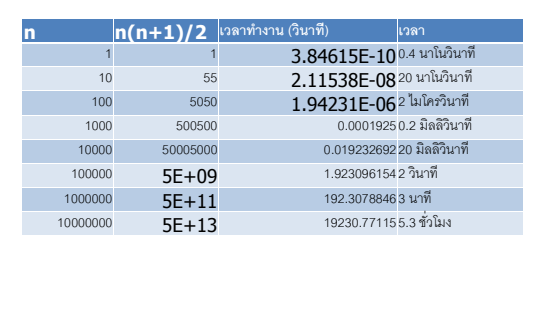

ประสิทธิภาพของโปรแกรมแก้ปัญหาช่วงที่ผลบวกมากที่สุด

- $\bullet$  เราลดการทำงานจากประมาณ  $\mathsf{n}^3$  เป็นประมาณ  $\mathsf{n}^2$
- $\cdot$  4,000 ปี  $\rightarrow$  5 ชั่วโมง
- $\bullet$  บทเรียน: การคำนวณค่าเก็บไว้ก่อน (precomputation) สามารถทำให้โปรแกรมของคุณมีประสิทธิภาพดีขึ้นมาก

### ประสิทธิภาพของโปรแกรมแก้ปัญหาช่วงที่ผลบวกมากที่สุด

- เราสามารถทำได้ดีกว่านี้หรือไม่?
- $\bullet$  "ได้สิ! ความจริงมีวิธีการแก้ปัญหานี้ที่ทำงานได้ในเวลาประมาณ  $\boldsymbol{\mathsf n}$ ด้วย
- $\bullet$  แต่คุณจะได้เรียนมันใน 418231: Algorithms and Data Structures